## **General Data Category Mappings BP**

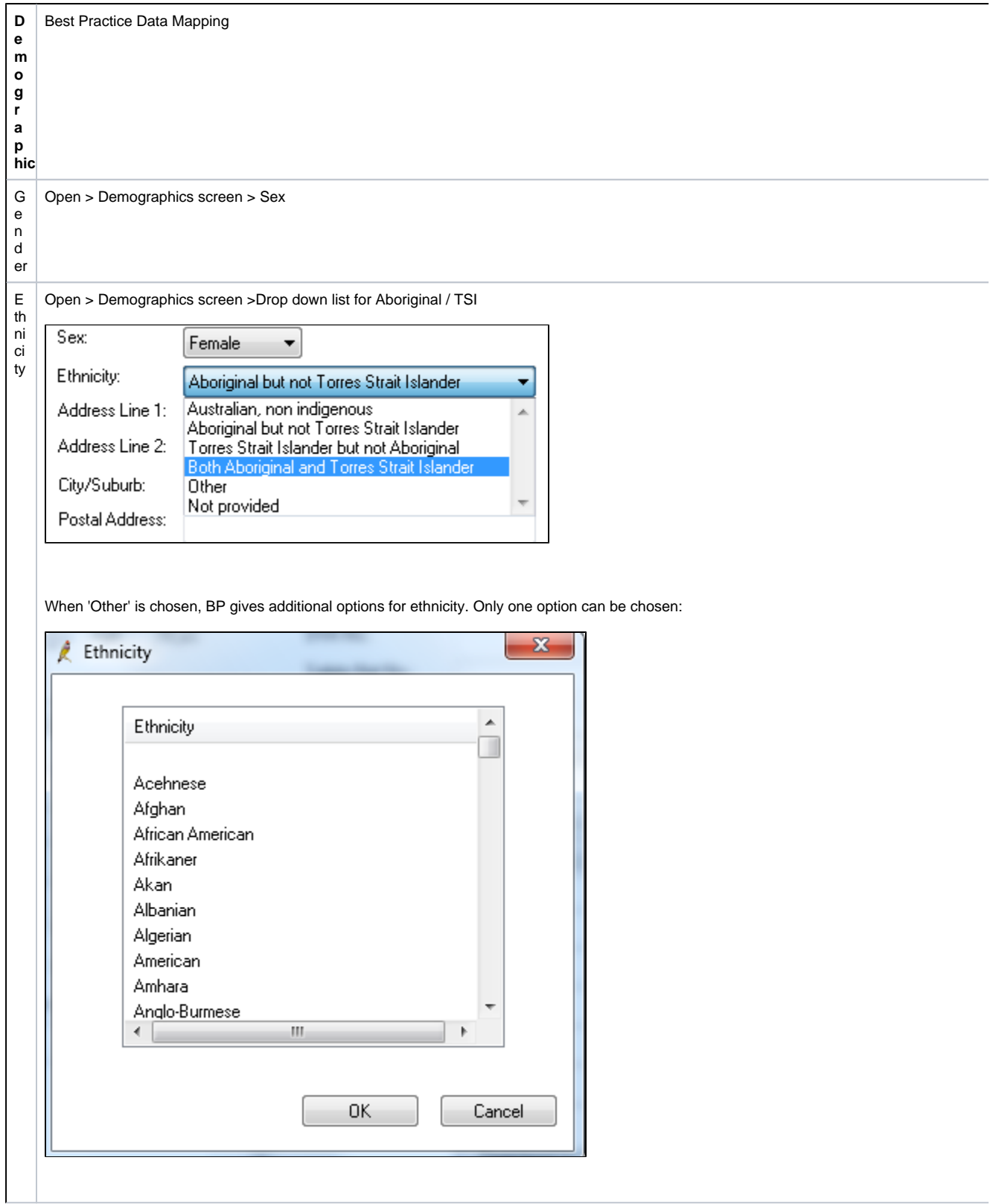

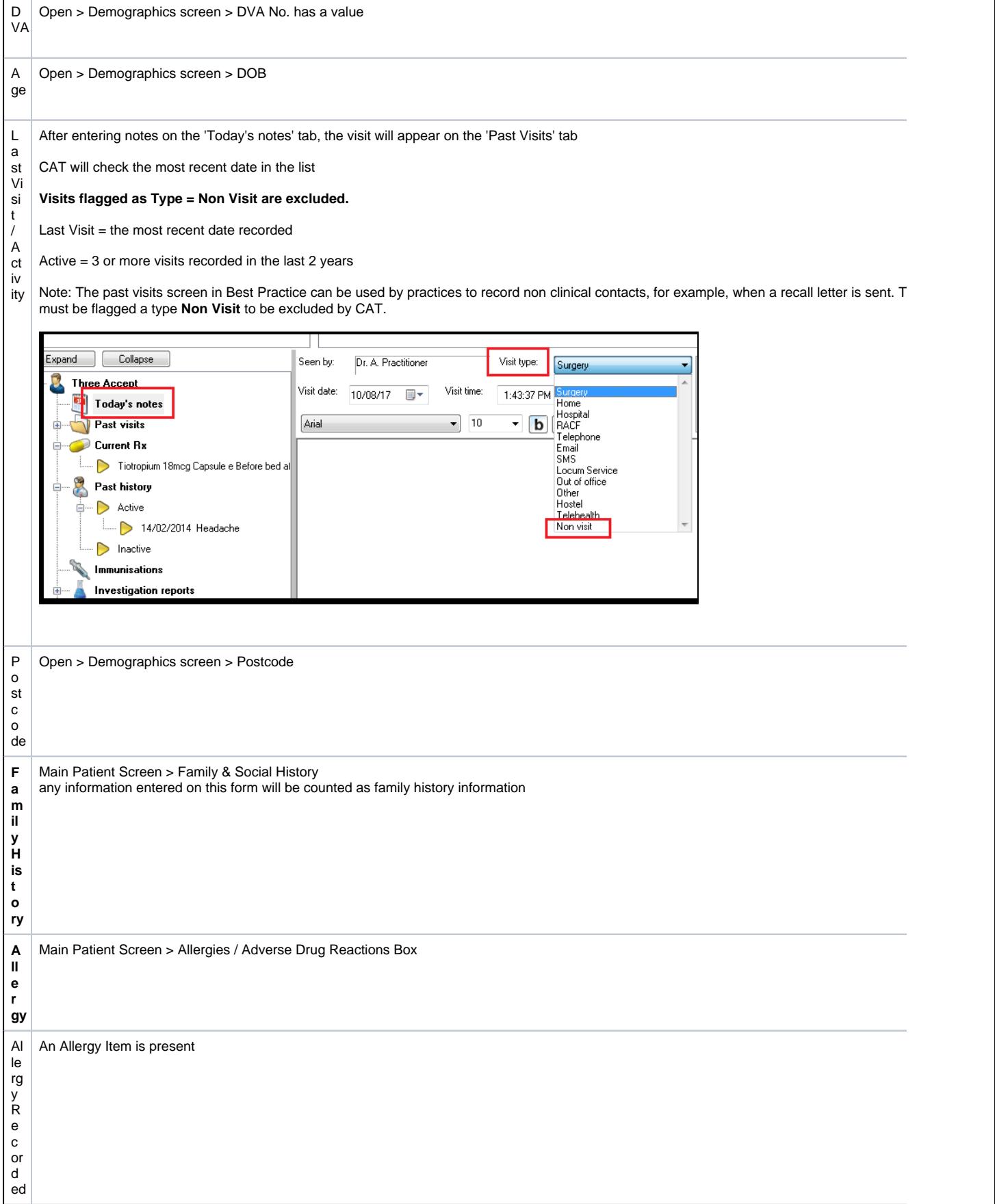

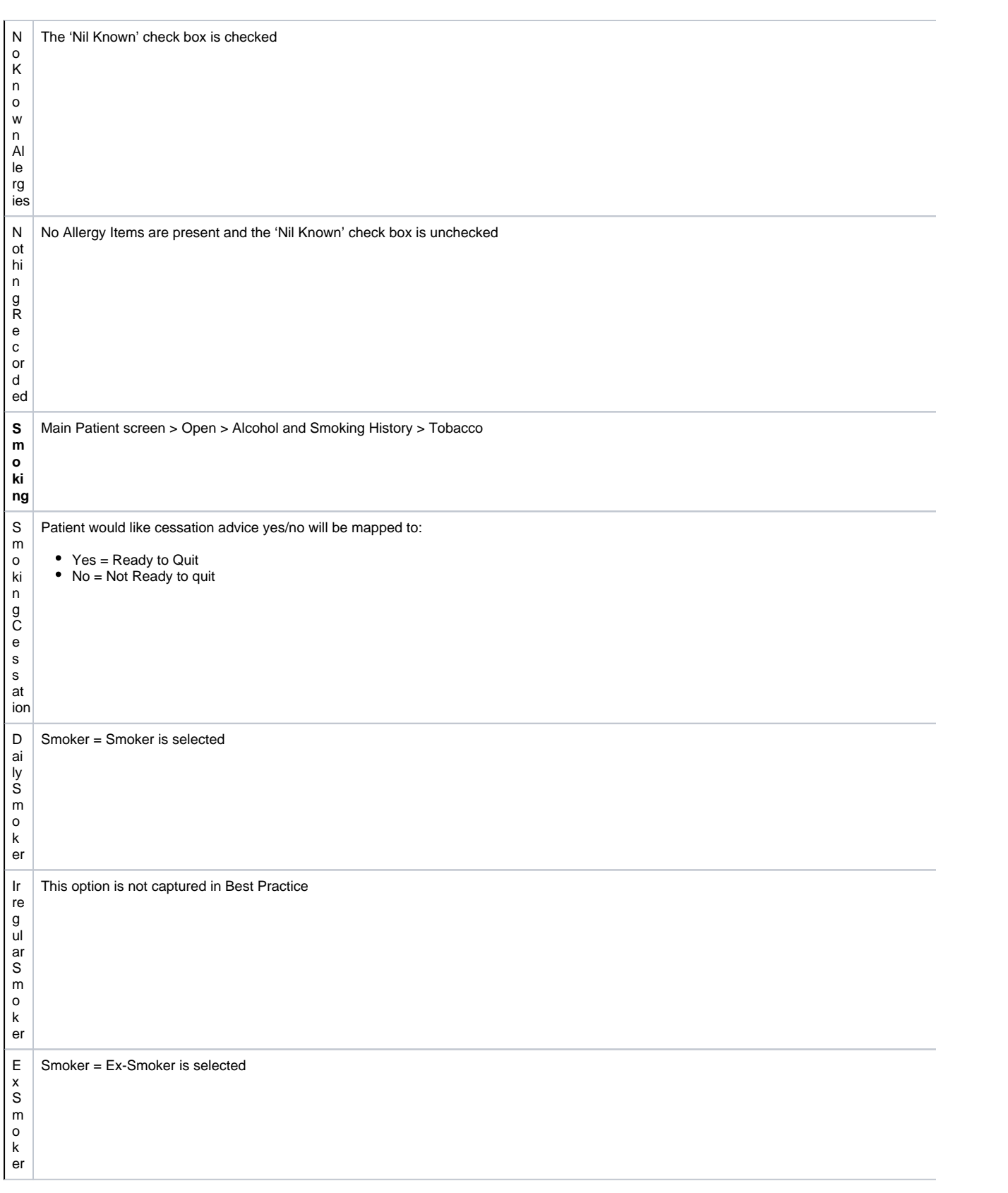

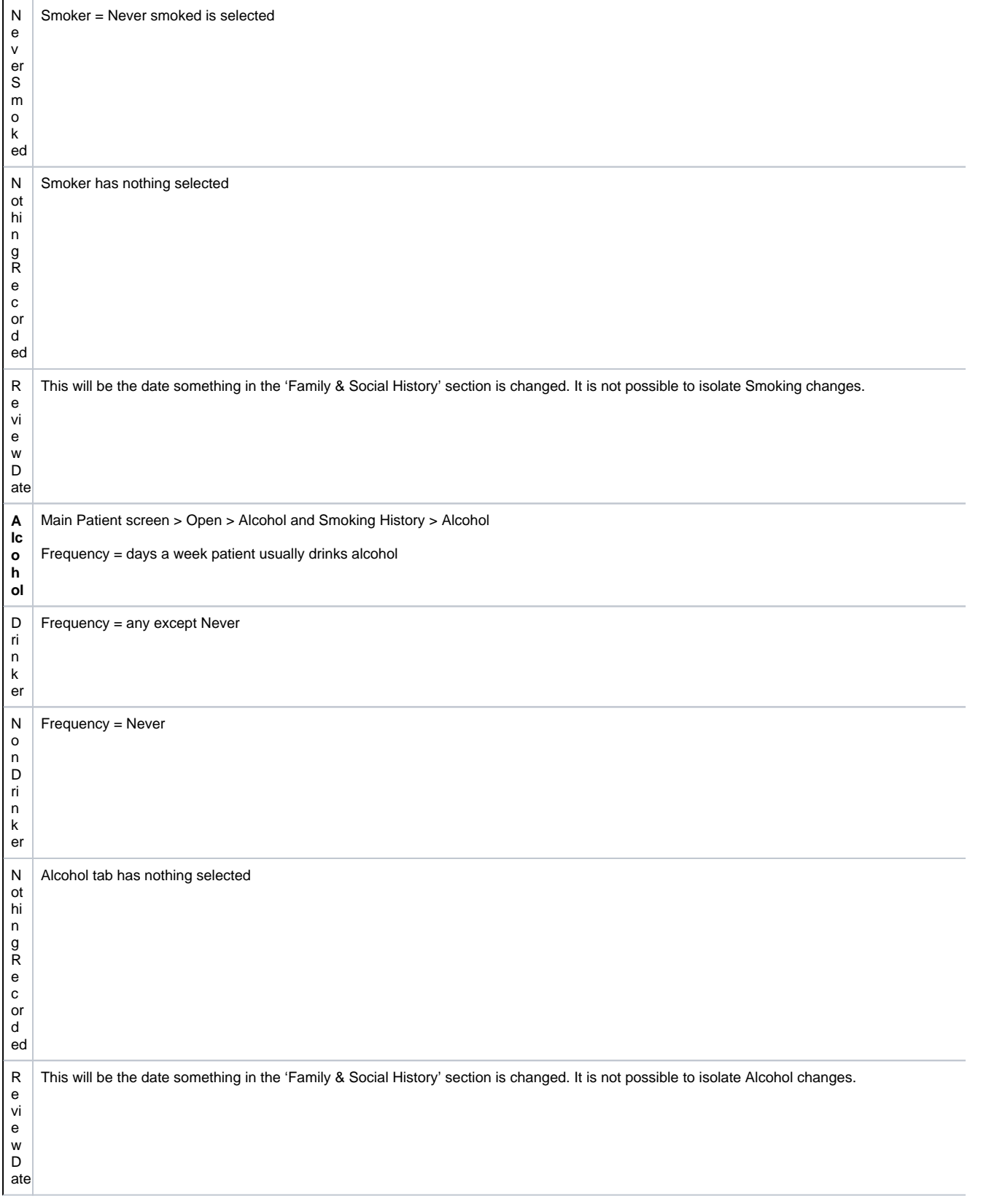

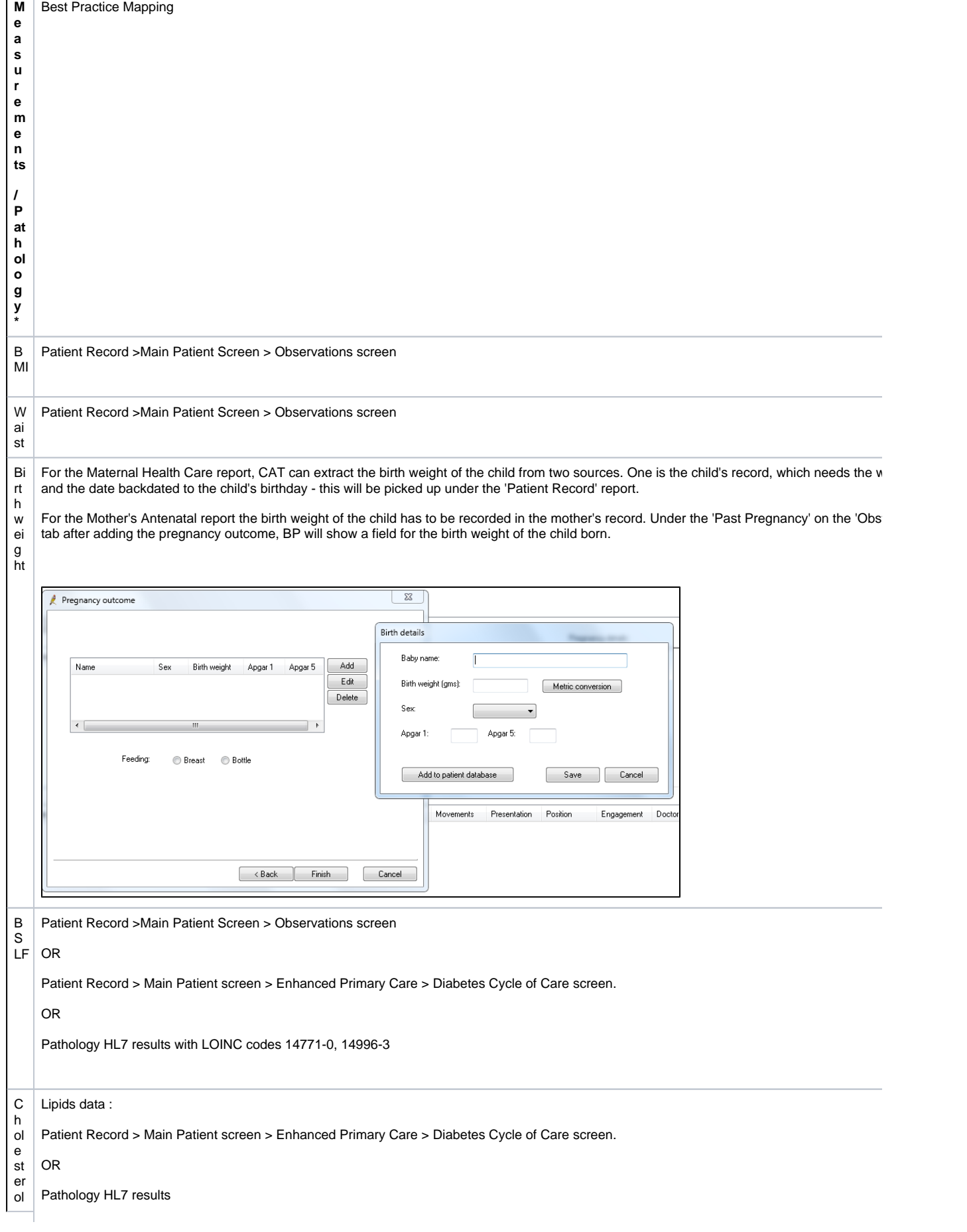

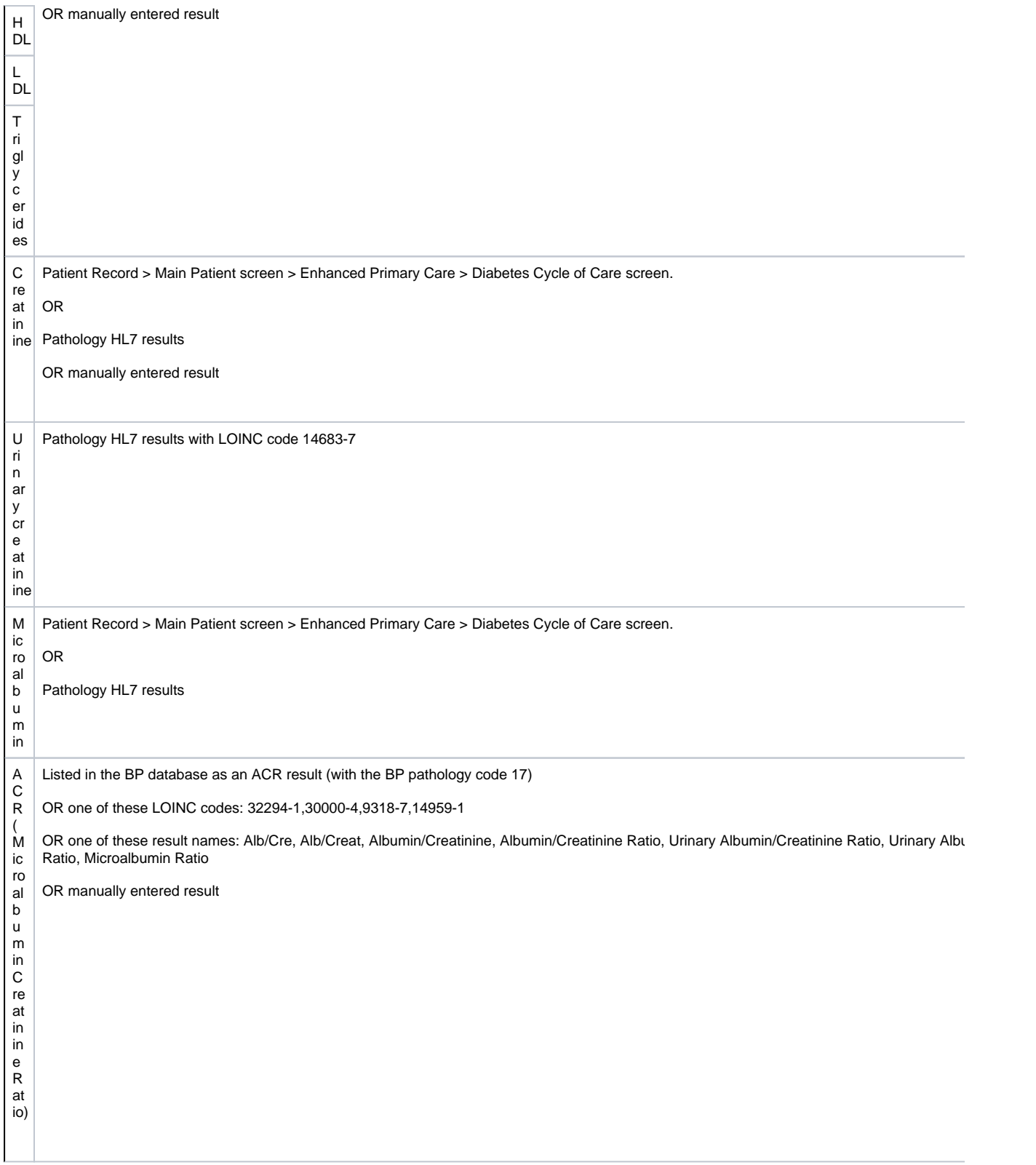

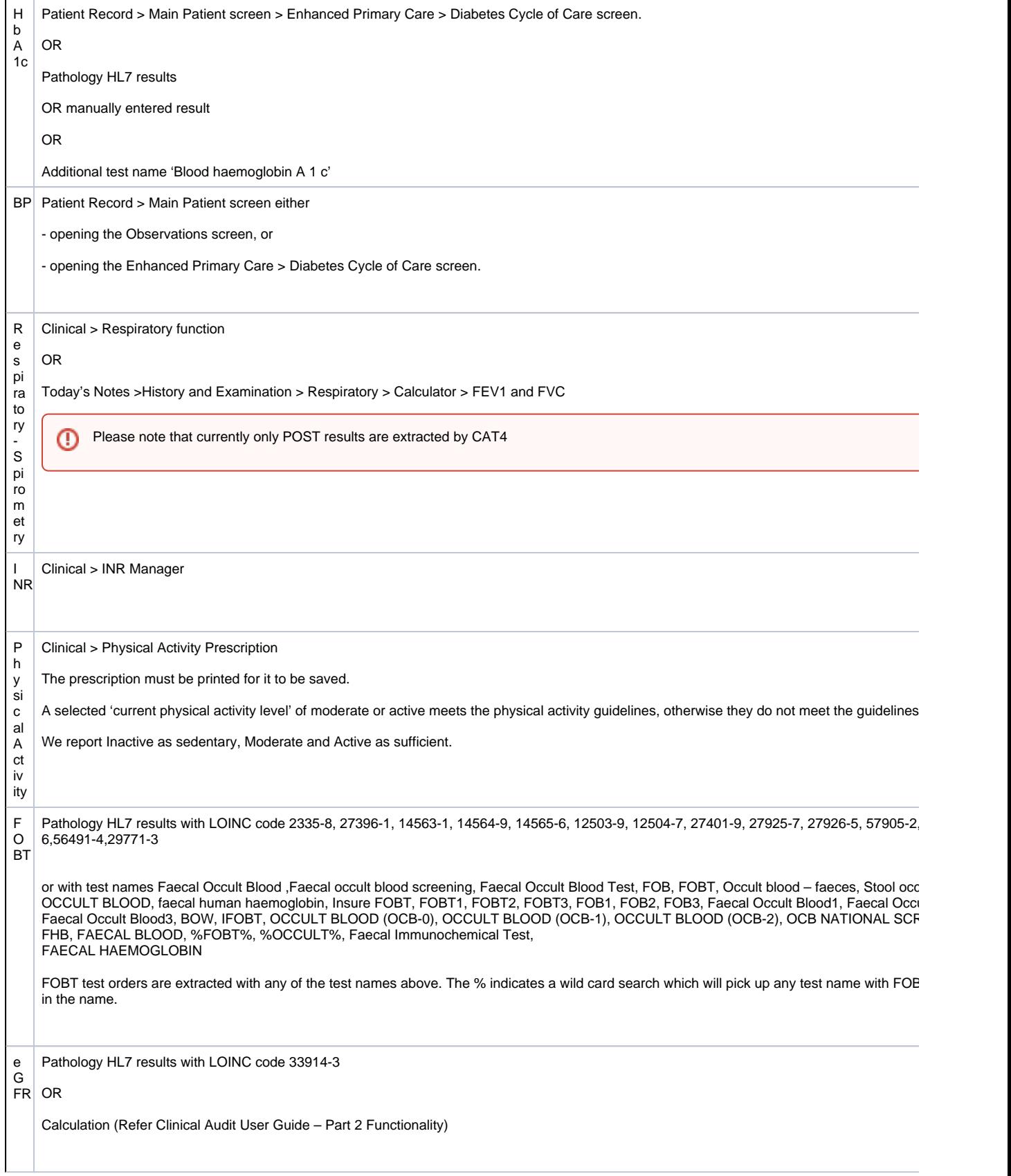

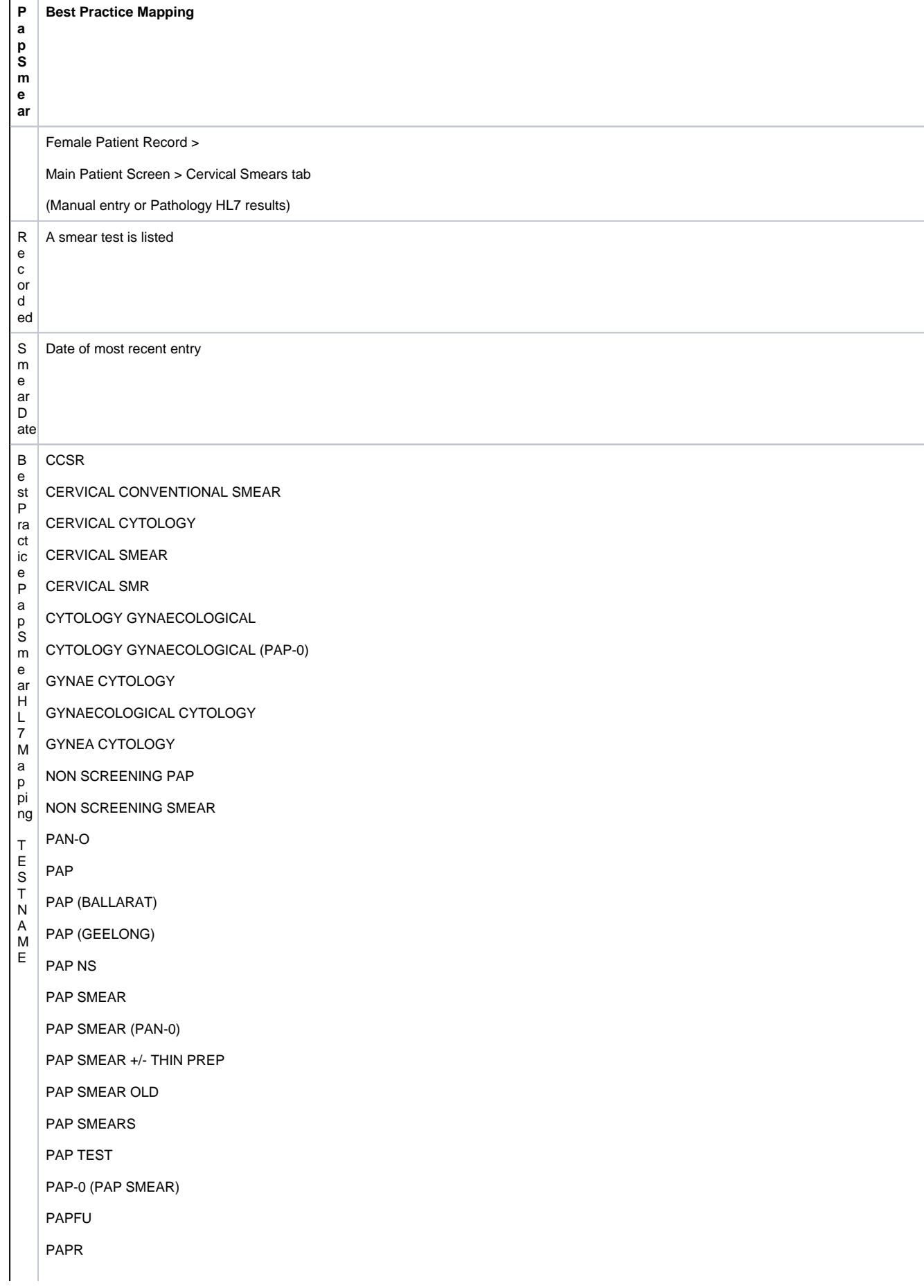

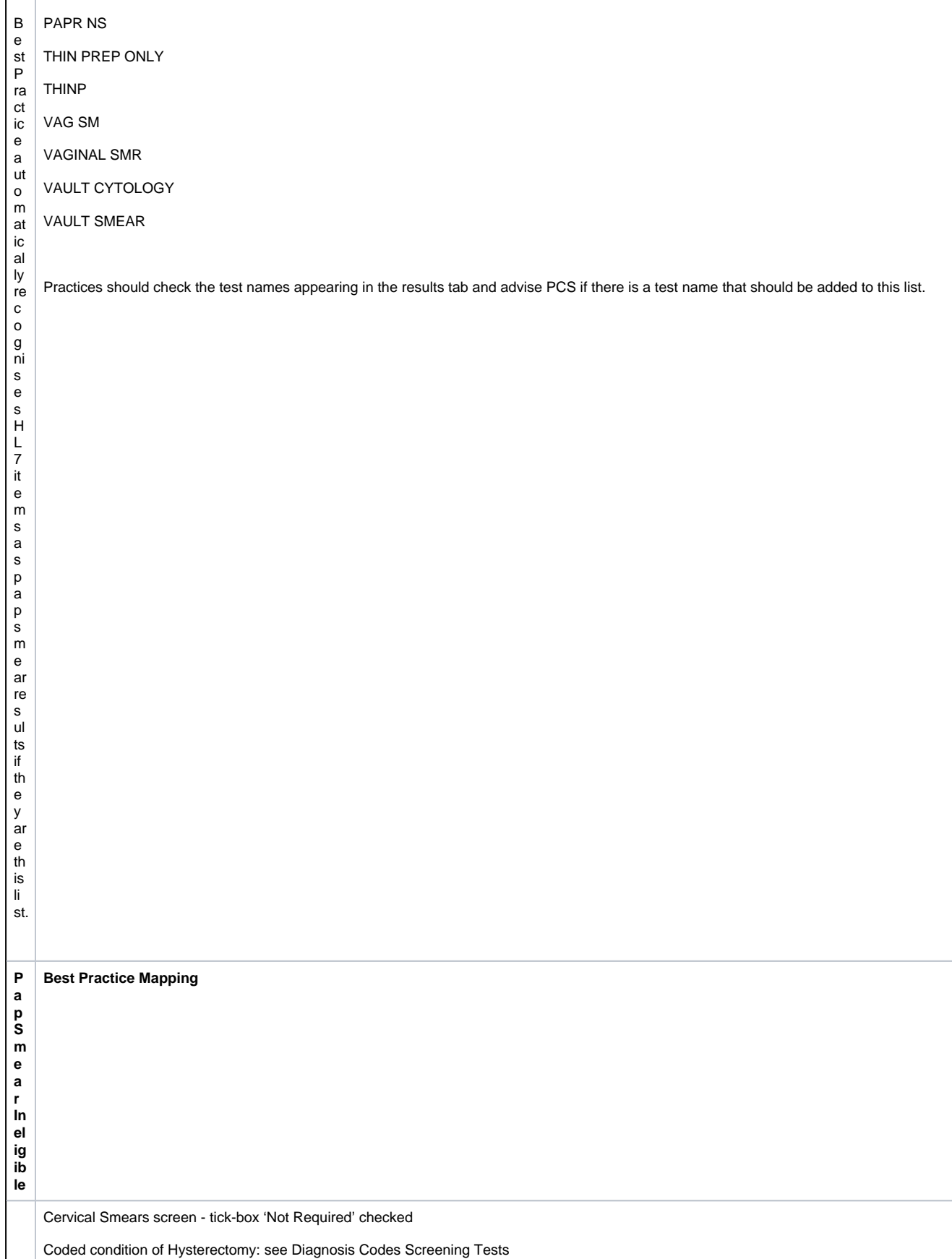

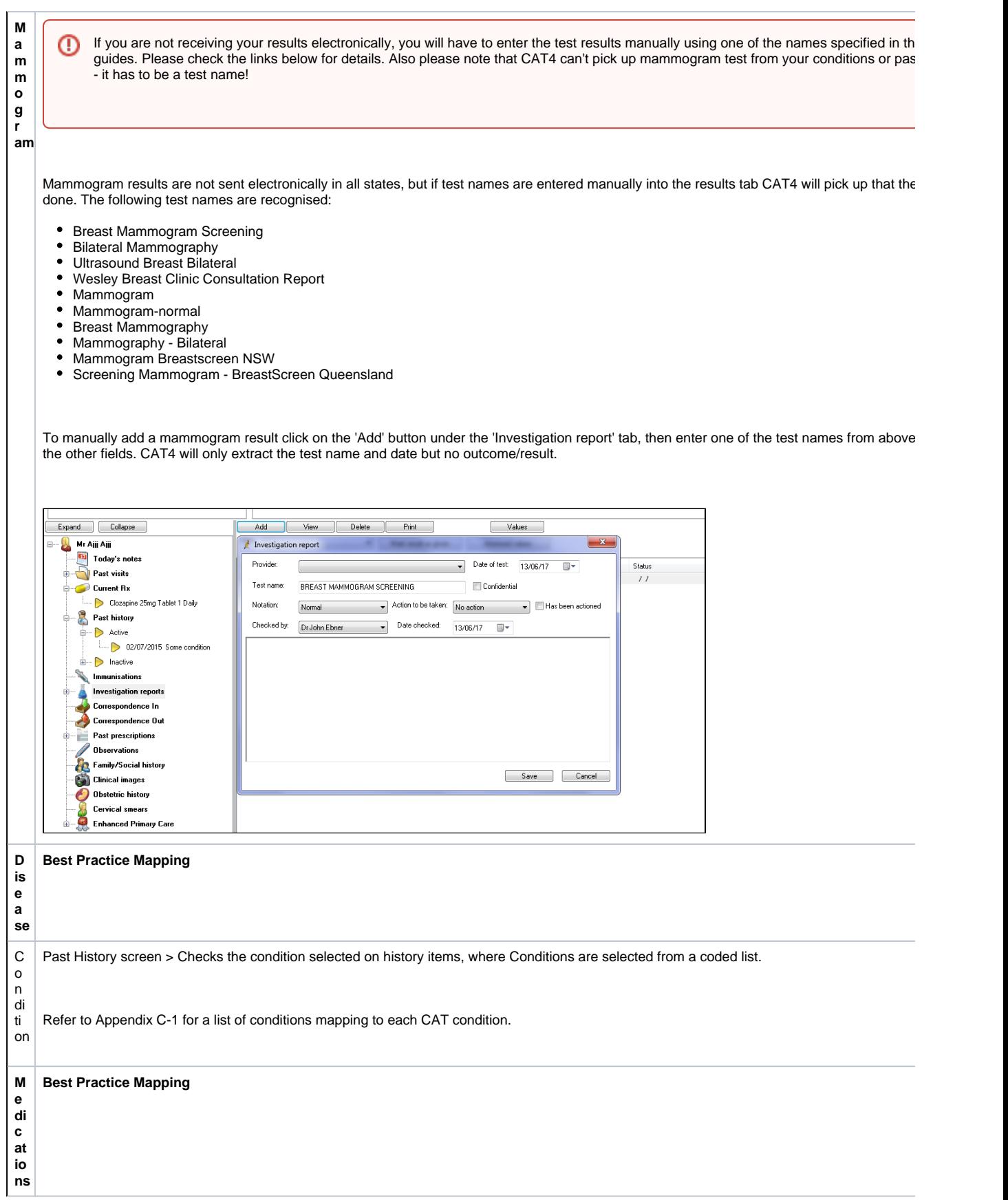

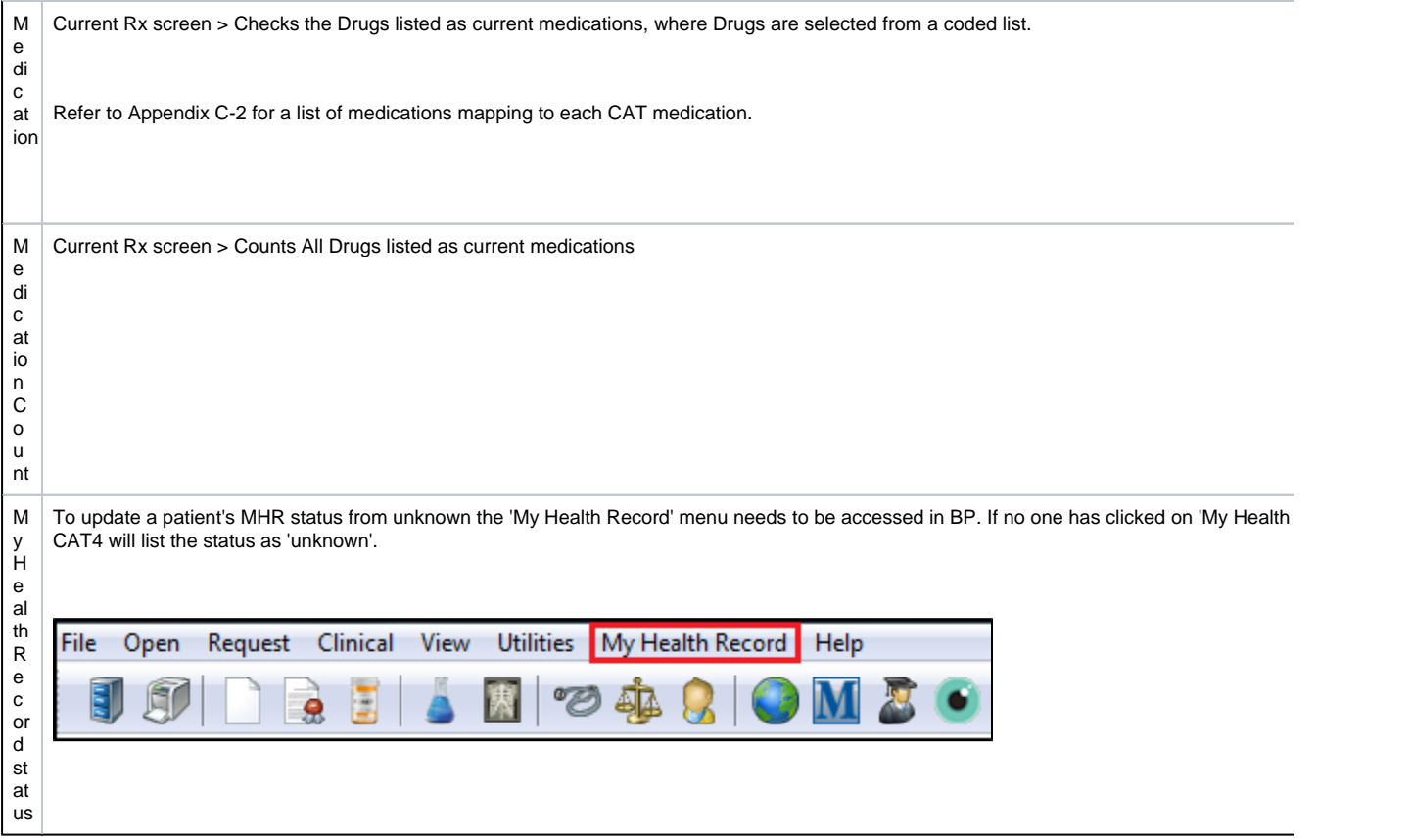

\* Refer to pathology note at the start of this manual and Appendix